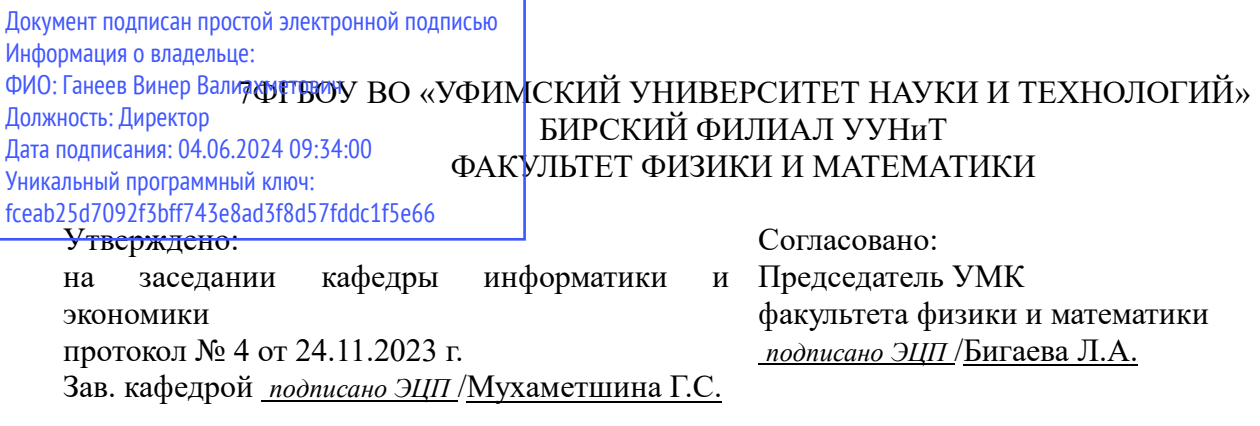

## **РАБОЧАЯ ПРОГРАММА ДИСЦИПЛИНЫ (МОДУЛЯ) для очной формы обучения**

Разработка приложений с графическим интерфейсом

*Факультатив*

#### **программа магистратуры**

Направление подготовки (специальность) 09.04.03 *Прикладная информатика*

Направленность (профиль) подготовки Информационные системы

> Квалификация Магистр

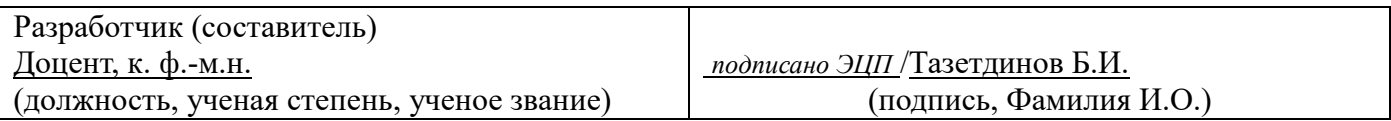

Для приема: 2024-2025 г.

Бирск 2023 г.

Составитель / составители: Тазетдинов Б.И.

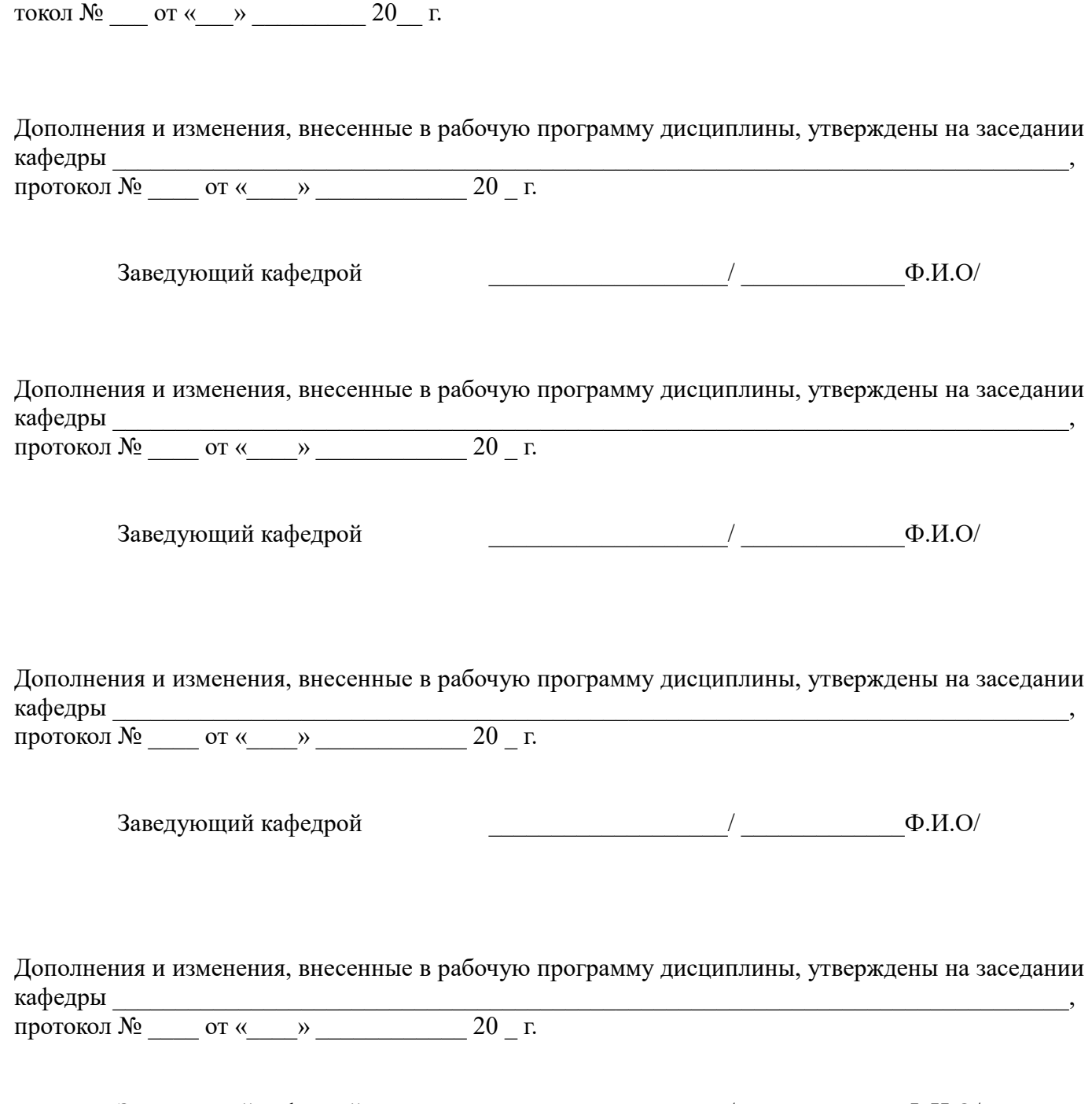

Рабочая программа дисциплины утверждена на заседании кафедры информатики и экономики про-

Заведующий кафедрой \_\_\_\_\_\_\_\_\_\_\_\_\_\_\_\_\_\_\_/ \_\_\_\_\_\_\_\_\_\_\_\_\_Ф.И.О/

Список документов и материалов

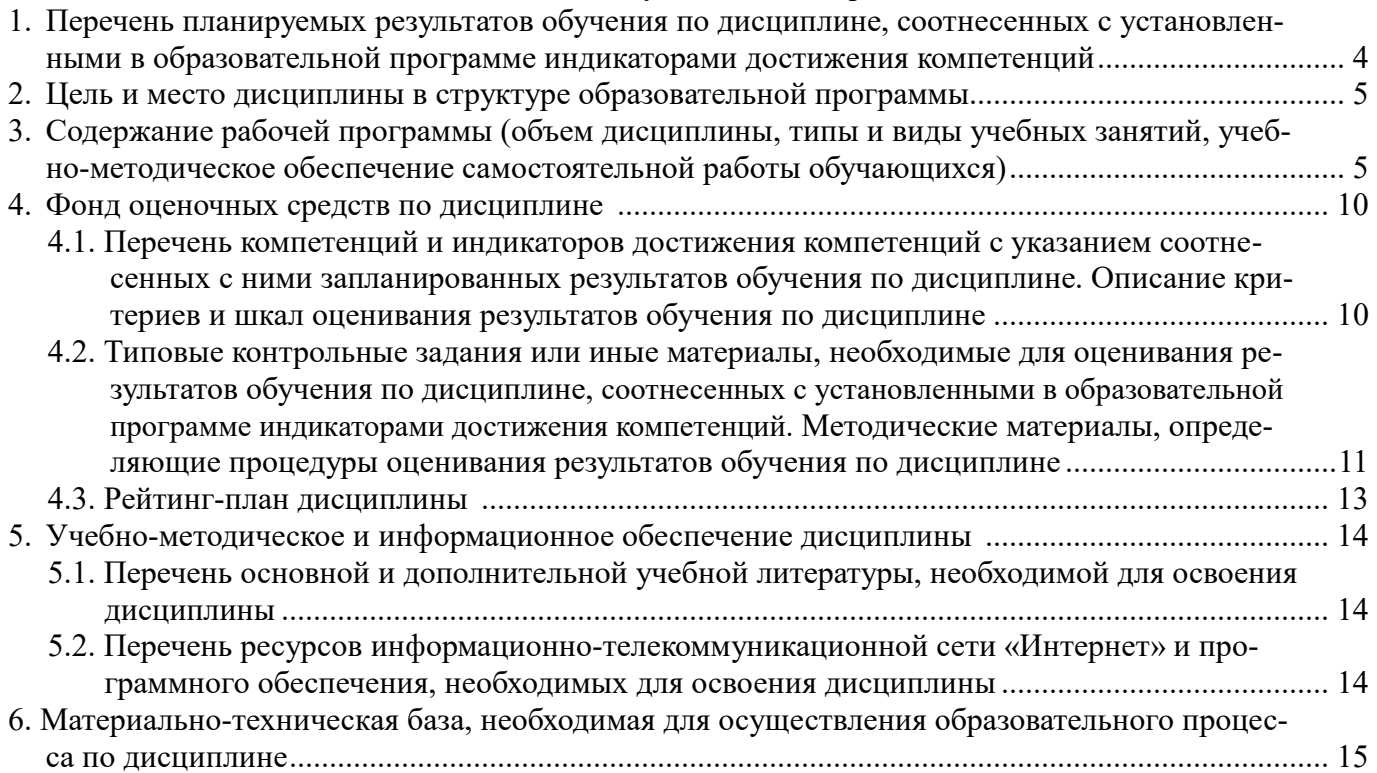

# 1. Перечень планируемых результатов обучения по дисциплине, соотнесенных с установленными в образовательной программе индикаторами достижения компетенций

По итогам освоения дисциплины обучающийся должен достичь следующих результатов обучения:

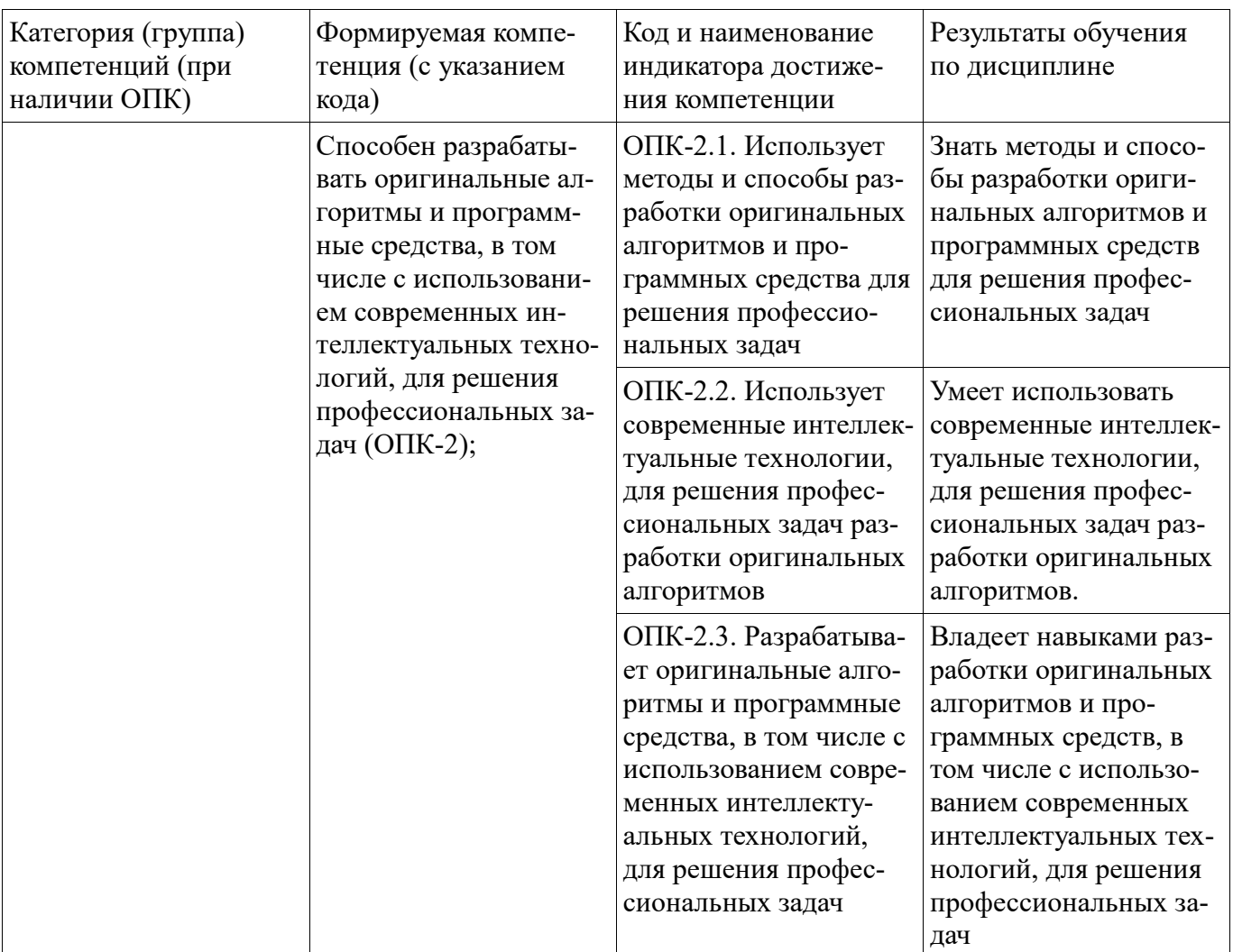

## **2. Цель и место дисциплины в структуре образовательной программы**

Дисциплина «Разработка приложений с графическим интерфейсом» относится к факультативным дисциплинам.

Дисциплина изучается на  $1$  курсе в  $2$  семестре.

Цель изучения дисциплины: формирование у обучающихся студентов системы знаний, о разработке приложений, использующих графический интерфейс пользователя и необходимых умений и навыков для эффективного использования этих знаний.

### **3. Содержание рабочей программы (объем дисциплины, типы и виды учебных занятий, учебно-методическое обеспечение самостоятельной работы обучающихся)**

## ФГБОУ ВО «УФИМСКИЙ УНИВЕРСИТЕТ НАУКИ И ТЕХНОЛОГИЙ» БИРСКИЙ ФИЛИАЛ УУНиТ ФАКУЛЬТЕТ ФИЗИКИ И МАТЕМАТИКИ

# **СОДЕРЖАНИЕ РАБОЧЕЙ ПРОГРАММЫ**

дисциплины «Разработка приложений с графическим интерфейсом» на 2 \_\_ семестр

очная

форма обучения

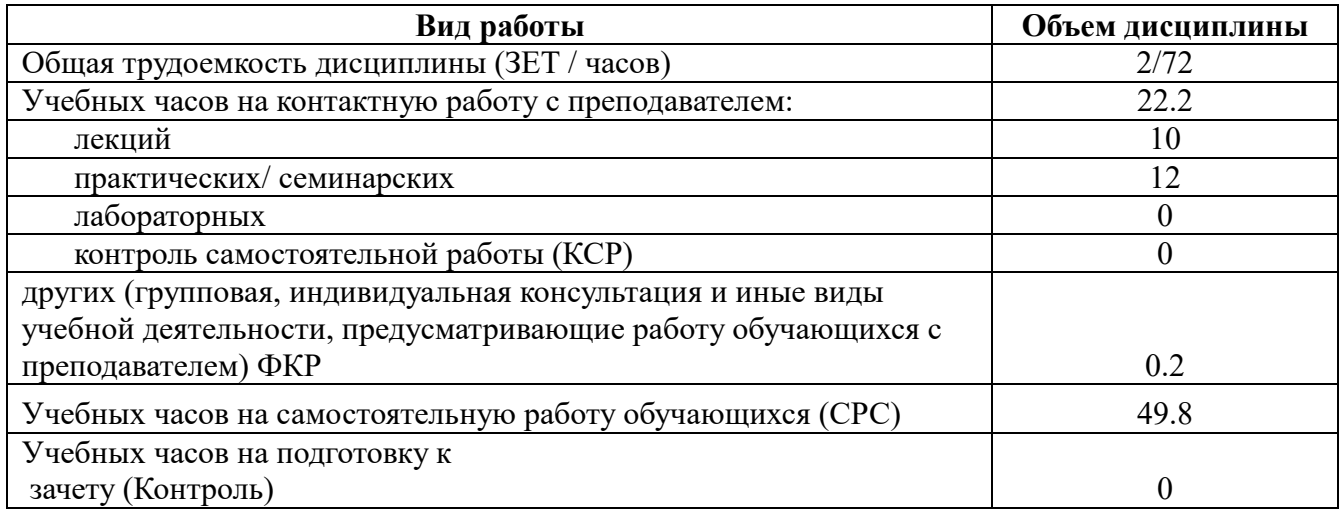

Форма контроля: Зачет 2 семестр

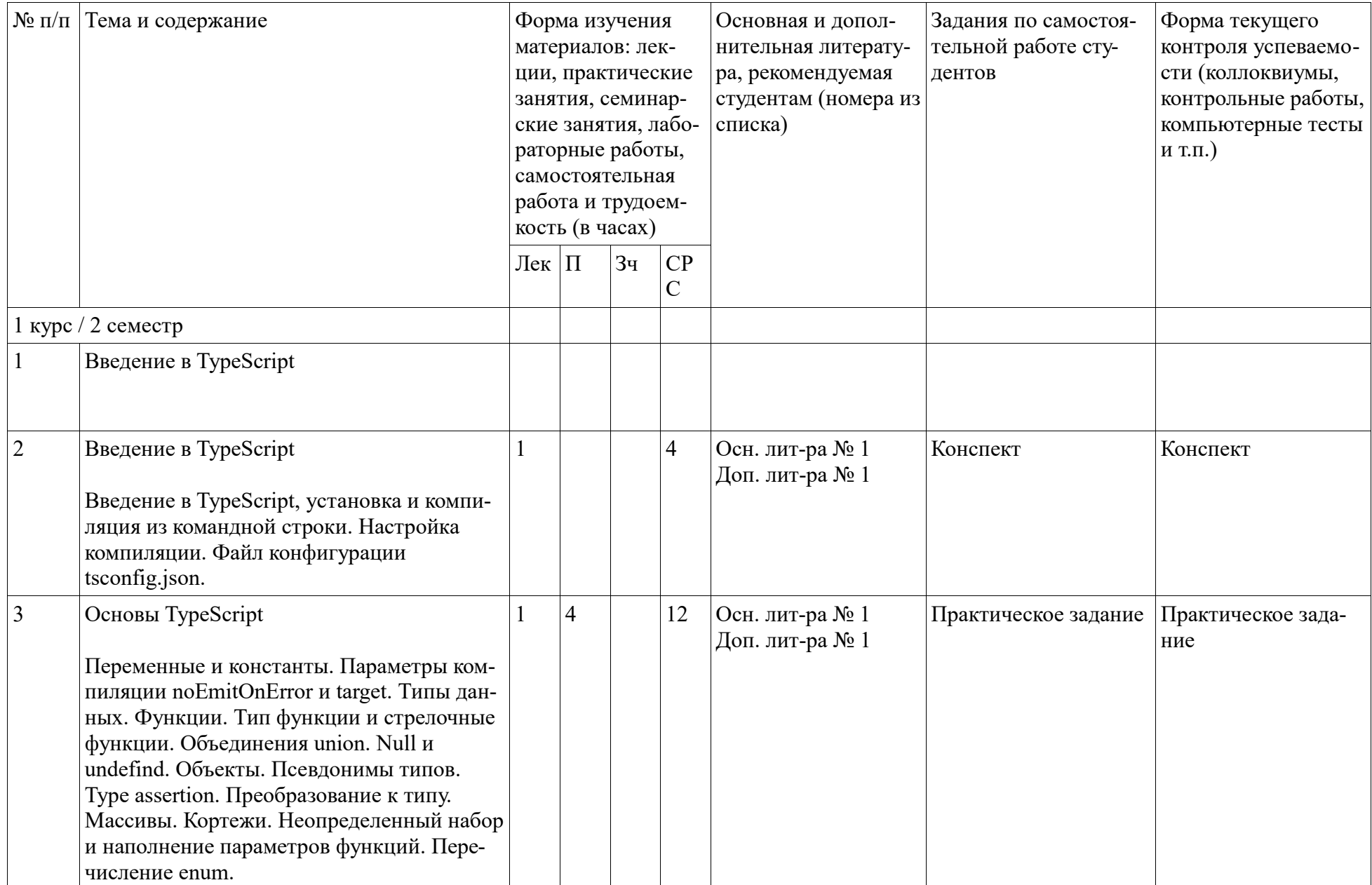

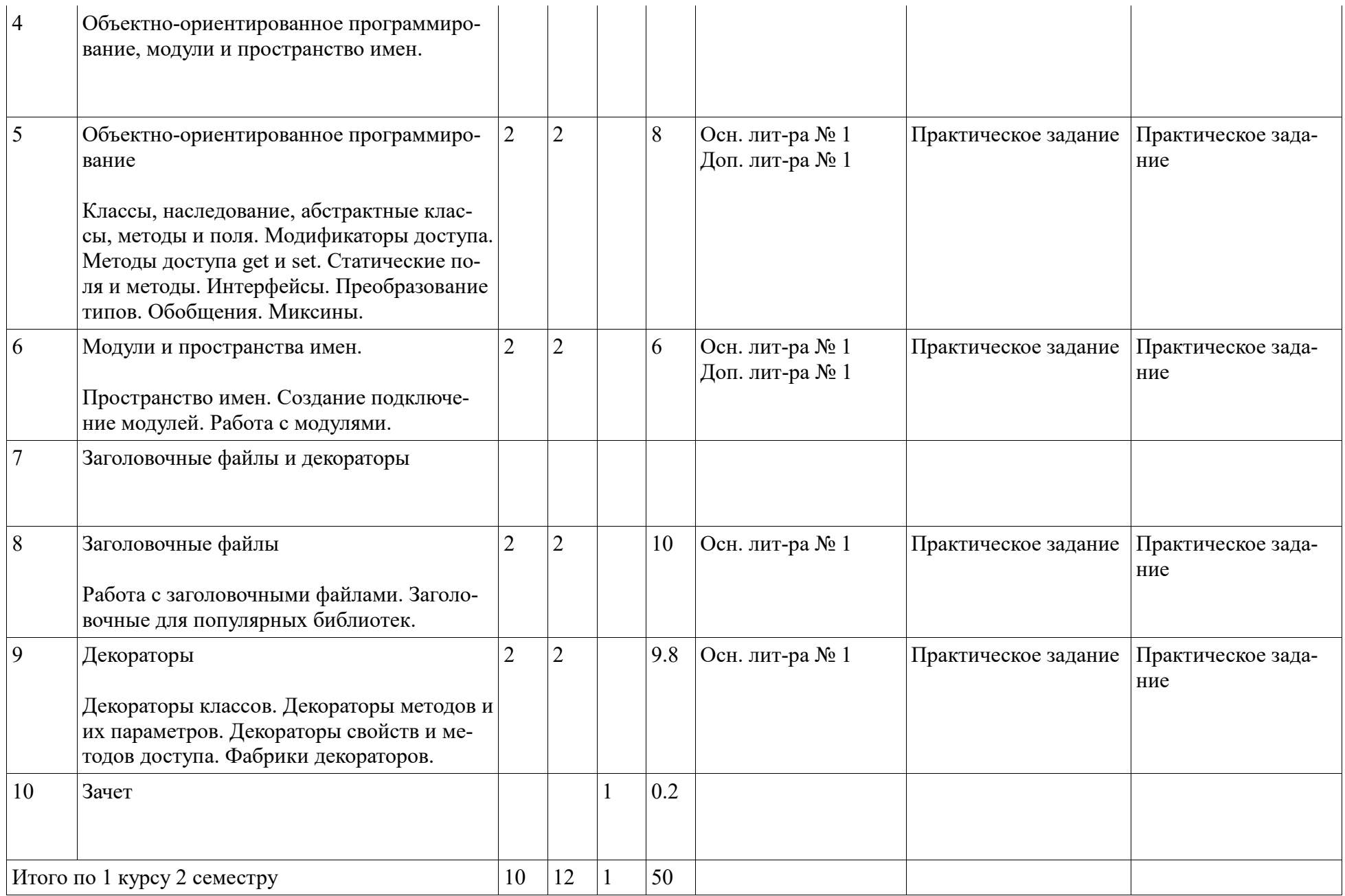

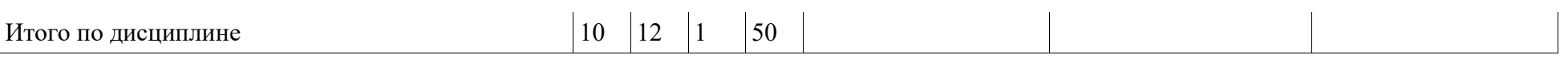

### 4. Фонд оценочных средств по дисциплине

### 4.1. Перечень компетенций и индикаторов достижения компетенций с указанием соотнесенных с ними запланированных результатов обучения по дисциплине. Описание критериев и шкал оценивания результатов обучения по дисциплине.

Код и формулировка компетенции: Способен разрабатывать оригинальные алгоритмы и программные средства, в том числе с использованием современных интеллектуальных технологий, для решения профессиональных задач (ОПК-2);

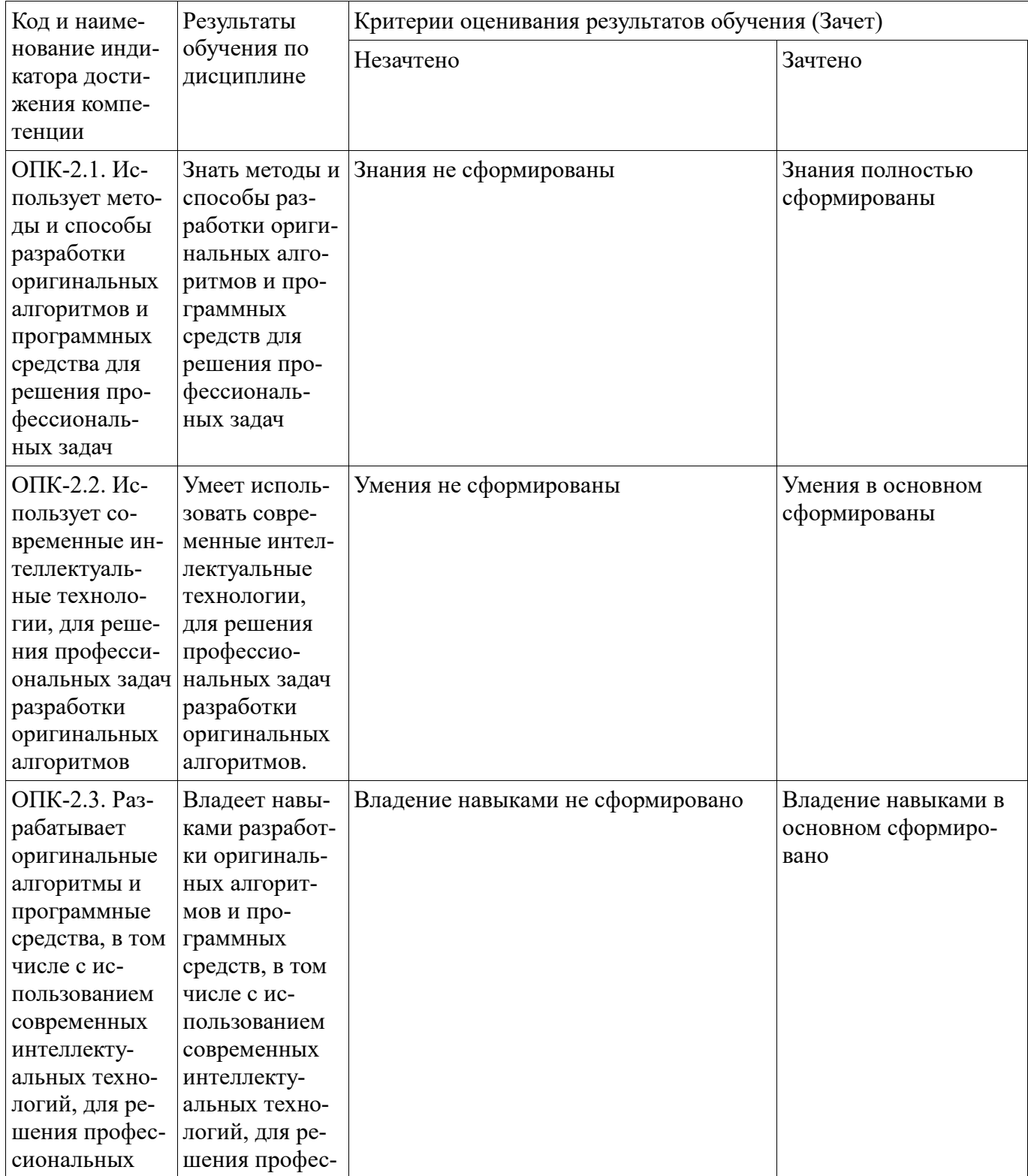

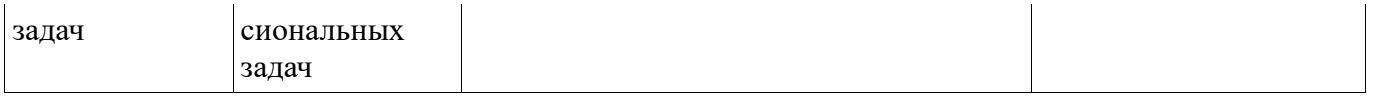

Критериями оценивания являются баллы, которые выставляются за виды деятельности (оценочные средства) по итогам изучения модулей (разделов дисциплины), перечисленных в рейтинг-плане дисциплины. Баллы, выставляемые за конкретные виды деятельности представлены ниже.

### **4.2. Типовые контрольные задания или иные материалы, необходимые для оценивания результатов обучения по дисциплине, соотнесенных с установленными в образовательной программе индикаторами достижения компетенций. Методические материалы, определяющие процедуры оценивания результатов обучения по дисциплине.**

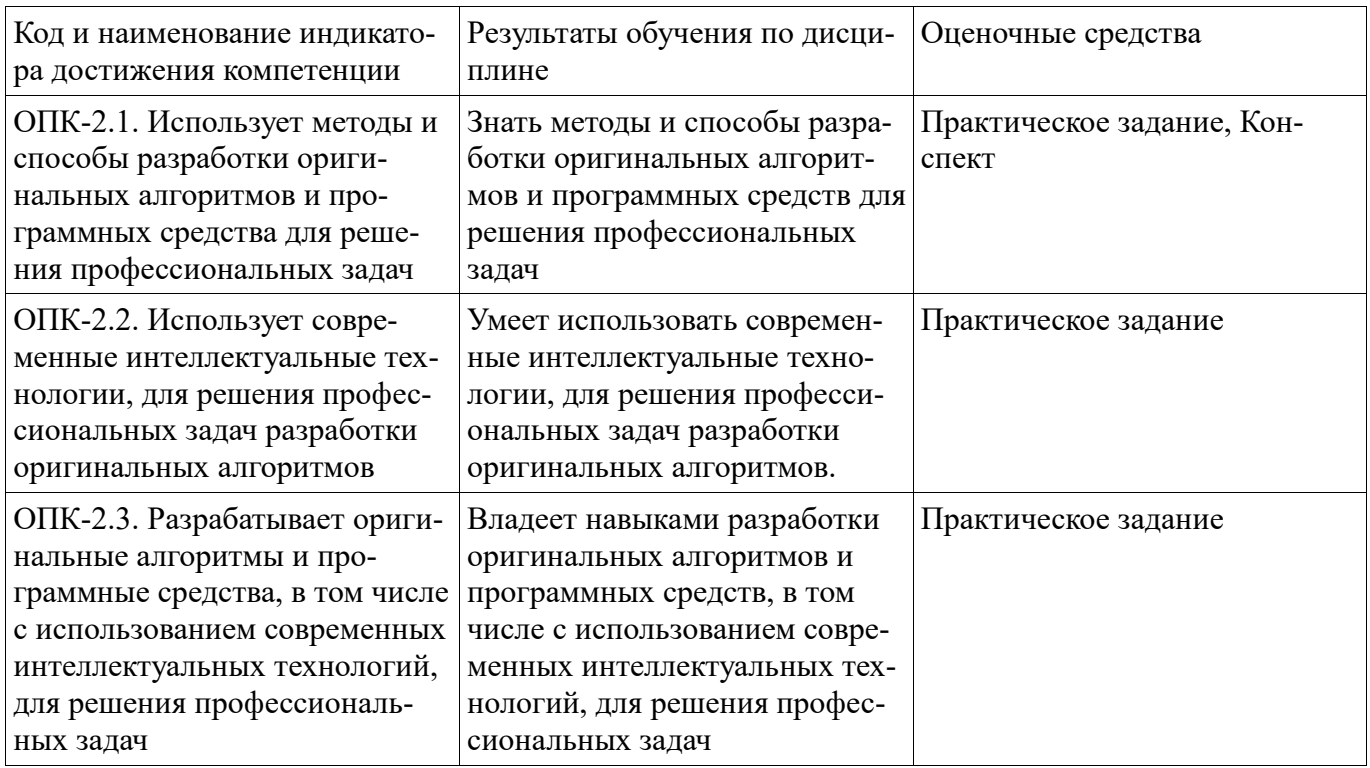

Критериями оценивания при модульно-рейтинговой системе являются баллы, которые выставляются преподавателем за виды деятельности (оценочные средства) по итогам изучения модулей (разделов дисциплины), перечисленных в рейтинг-плане дисциплины

*для зачета:* текущий контроль – максимум 50 баллов; рубежный контроль – максимум 50 баллов, поощрительные баллы – максимум 10).

Шкалы оценивания:

*для зачета:*

зачтено – от 60 до 110 рейтинговых баллов (включая 10 поощрительных баллов), не зачтено – от 0 до 59 рейтинговых баллов.

#### **Конспект**

Конспект реализуется обучающимися на лекционном занятии и сдается преподавателю для контроля успеваемости по материалу лекции из раздела "Введение в TypeScript", по теме "Введение в TypeScript". В которой рассматривают темы: введение в TypeScript, установка и компиляция из командной строки, настройка компиляции, файл конфигурации tsconfig.json.

Методические материалы, определяющие процедуру оценивания конспекта лекции

Описание методики оценивания конспекта лекции: оценка за демонстрацию непосрдественно готового конспекта лекции и ответами на контрольные вопросы по конспекту лекции.

### **Критерии оценки (в баллах***):*

- **5** баллов выставляется студенту, если демонстрируются знания темы, цели и задач содержания лекционного материала в конспекте; демонстрируется полное знание теоретического материала по теме лекции (в процессе обсуждения, при ответе на контрольные вопросы);

- **4** балла выставляется студенту, если демонстрируются знания темы, цели и содержания лекционного материала в конспекте; демонстрируется неполное знание фактического материала по теме лекции (в процессе обсуждения, при ответе на контрольные вопросы);

- **3** балла выставляется студенту, если демонстрируются неполные знания цели и задач содержания лекционного материала в конспекте; демонстрируется неполное, несистемное знание теоретического материала по теме лкции (в процессе обсуждения, при ответе на контрольные вопросы);

- **0-2** балла выставляется студенту, если демонстрируются полное или почти полное отсутствие знания цели и задач содержания лекционного материала в конспекте; демонстрируется полное или почти полное отсутствие знания теоретического материала по теме плекции(в процессе обсуждения, при ответе на контрольные вопросы).

#### **Практическое задание**

Практическое задание 1. Основы TypeScript.

Практическое задание 2. Объектно-ориентированное программирование в TypeScript.

Практическое задание 3. Модули и пространства имен в TypeScript.

Практическое задание 4. Заголовочные файлы в TypeScript.

Практическое задание 5. Декораторы в TypeScript.

Методические материалы, определяющие процедуру оценивания выполнения практических задач.

Описание методики оценивания выполнения праткических заданий: оценка за выполнение лабораторных работ ставится на основании знания теоретического материала по теме работы, умений и навыков применения знаний на практике, работы с оборудованием, анализировать результаты работы.

## **Критерии оценки (в баллах***):*

- **5** баллов выставляется студенту, если демонстрируются знания темы, цели и задач практического задания , хода работы, демонстрируется полное знание теоретического материала по теме практического задания (в процессе обсуждения, при ответе на контрольные вопросы); демонстрируются умения и навыки разработки алгоритмов, применения знания на практике, анализа результатов работы и формулирование выводов, владение навыками прикладной деятельности;

- **4** балла выставляется студенту, если демонстрируются знания темы, цели и задач практического задания, хода работы, демонстрируется неполное знание фактического материала по теме практического задания (в процессе обсуждения, при ответе на контрольные вопросы); демонстрируются некоторые недостатки умения разработки алгоритмов решения задач и их реализации на языке программирования высокого уровня, применения знания на практике, недостатки владения навыками прикладной деятельности и способности анализировать результаты работы, формулировать выводы, прослеживать причинно-следственные связи;

- **3** балла выставляется студенту, если демонстрируются неполные знания цели и задач практического задания, хода работы, демонстрируется неполное, несистемное знание теоретического материала по теме практического задания (в процессе обсуждения, при ответе на контрольные вопросы); демонстрируются заметные недостатки в умении разработки алгоритмов решения задач и их реализации на языке программирования высокого уровня, применении знания на практике, недостатки владения навыками прикладной деятельности, способностью анализировать результаты работы и формулировать выводы, прослеживать причинно-следственные связи;

- 0-2 балла выставляется студенту, если демонстрируются полное или почти полное отсутствие знания цели и задач практического задания, хода работы, демонстрируется полное или почти полное отсутствие знания теоретического материала по теме практического задания (в процессе обсуждения, при ответе на контрольные вопросы); демонстрируются значительные недостатки умения разработки алгоритмов решения задач и их реализации на языке программирования высокого уровня, применения знания на практике, владения навыками прикладной деятельности, способности анализировать результаты работы и формулировать выводы, прослеживать причинноследственные связи.

#### Зачет

Зачет является оценочным средством для всех этапов освоения компетенций.

Примерные вопросы к зачету, 1 курс / 2 семестр

- 1. Введение в TypeScript, установка и компиляция из командной строки. Настройка компиляции. Файл конфигурации tsconfig.json.
- 2. Введение в TypeScript. IDE среды для работы с TypeScript.
- 3. Основы TypeScript. Переменные и константы. Параметры компиляции noEmitOnError и target. Типы данных.
- 4. Основы Туре Script. Функции. Тип функции и стрелочные функции.
- 5. Основы TypeScript. Объединения union. Null и undefind.
- 6. Основы TypeScript. Объекты. Псевдонимы типов. Type assertion. Преобразование к типу.
- 7. Основы TypeScript. Массивы.
- 8. Основы TypeScript. Кортежи.
- 9. Основы TypeScript. Неопределенный набор и наполнение параметров функций.
- 10. Основы TypeScript. Перечисление enum.
- 11. ООП Туре Script. Классы, наследование, абстрактные классы, методы и поля.
- 12. ООП Туре Script. Модификаторы доступа. Методы доступа get и set.
- 13. ООП ТуреScript. Статические поля и методы.
- 14. ООП Туре Script. Интерфейсы.
- 15. ООП ТуреScript. Преобразование типов.
- 16. ООП Туре Script. Обобщения.
- 17. ООП Туре Script. Миксины.
- 18. Туре Script. Пространство имен.
- 19. TypeScript. Создание подключение модулей.
- 20. TypeScript. Работа с модулями.
- 21. TypeScript. Работа с заголовочными файлами. Заголовочные для популярных библиотек.
- 22. TypeScript. Декораторы классов. Декораторы методов и их параметров. Декораторы свойств и методов доступа. Фабрики декораторов.

Методические материалы, определяющие процедуру оценивания зачета

Зачет выставляется по рейтингу, в зависимости от эффективности работы в процессе изучения дисциплины, что определяется количеством набранных баллов за все виды заданий текущего и рубежного контролязачтено – от 60 до 110 балловне зачтено – от 0 до 59 баллов.

### 4.3. Рейтинг-план лисциплины

Таблица перевода баллов текущего контроля в баллы рейтинга

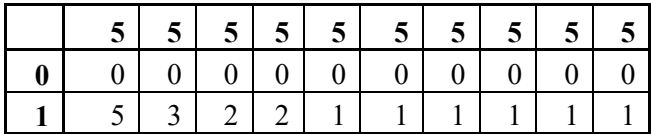

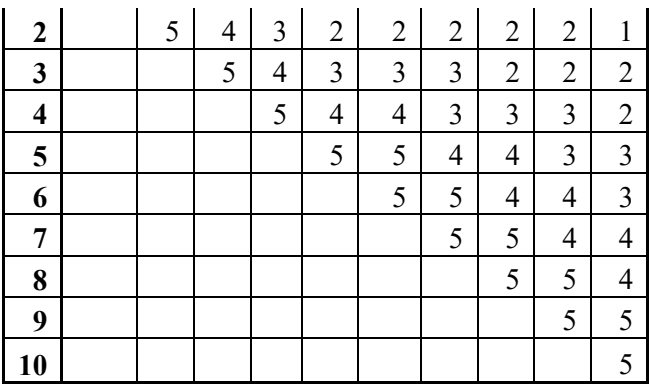

Рейтинг-план дисциплины представлен в Приложении 1.

## **5. Учебно-методическое и информационное обеспечение дисциплины 5.1. Перечень основной и дополнительной учебной литературы, необходимой для освоения дисциплины**

## **Основная литература**

1. Розенталс, Н. Изучаем Typescript 3 / Н. Розенталс ; перевод с английского Д. А. Беликова. — Москва : ДМК Пресс, 2019. — 608 с. — ISBN 978-5-97060-757-2. — Текст : электронный // Лань : электронно-библиотечная система. — URL: https://e.lanbook.com/book/131712 (дата обращения: 11.04.2022). — Режим доступа: для авториз. пользователей.

## **Дополнительная литература**

1. Стоянович, С. Бессерверные приложения на JavaScript : руководство / С. Стоянович, А. Симович ; перевод с английского А. Н. Киселева. — Москва : ДМК Пресс, 2020. — 394 с. — ISBN 978-5-97060-782-4. — Текст : электронный // Лань : электронно-библиотечная система. — URL: https://e.lanbook.com/book/140588 (дата обращения: 11.04.2022). — Режим доступа: для авториз. пользователей.

## **5.2. Перечень ресурсов информационно-телекоммуникационной сети «Интернет» и программного обеспечения, необходимых для освоения дисциплины**

- 1. Научная электронная библиотека eLIBRARY.RU [Электронный ресурс]. Режим доступа: https://elibrary.ru/.
- 2. Электронная библиотечная система «Лань» [Электронный ресурс]. Режим доступа: https://e.lanbook.com/.
- 3. Университетская библиотека онлайн biblioclub.ru [Электронный ресурс]. Режим доступа: http://biblioclub.ru/.
- 4. Электронная библиотека УУНиТ [Электронный ресурс]. Режим доступа: https://elib.bashedu.ru/.
- 5. Российская государственная библиотека [Электронный ресурс]. Режим доступа: https://www.rsl.ru/.
- 6. Национальная электронная библиотека [Электронный ресурс]. Режим доступа: https://xn--90ax2c.xn--p1ai/viewers/.
- 7. Национальная платформа открытого образования npoed.ru [Электронный ресурс]. Режим доступа: http://npoed.ru/.
- 8. Электронное образование Республики Башкортостан [Электронный ресурс]. Режим доступа: https://edu.bashkortostan.ru/.
- 9. Информационно-правовой портал Гарант.ру [Электронный ресурс]. Режим доступа: http://www.garant.ru/.

# **Программное обеспечение**

- 1. Браузер Яндекс Бесплатная лицензия https://yandex.ru/legal/browser\_agreement/index.html
- 2. Браузер Яндекс, сервисы яндекс: метрика, wordstat Бесплатная лицензия https://yandex.ru/legal/browser\_agreement/index.html ссылка на лицензию https://yandex.ru/legal/metrica\_mobile\_agreement/index.html
- 3. Файловый менеджер DoubleCommander Бесплатная лицензия https://sourceforge.net/projects/doublecmd/
- 4. Visual Studio Community Бесплатная лицензия https://visualstudio.microsoft.com/ru/freedeveloper-offers/
- 5. Операционная система linuxubuntu Бесплатная лицензия https://www.ubuntu.com/licensing
- 6. Операционная система linux arch Бесплатная лицензия https://www.archlinux.org/packages/core/x86\_64/links/
- 7. Office Professional Plus Договор №0301100003620000022 от 29.06.2020, Договор № 2159- ПО/2021 от 15.06.2021, Договор №32110448500 от 30.07.2021
- 8. Windows Договор №0301100003620000022 от 29.06.2020, Договор № 2159- ПО/2021 от 15.06.2021, Договор №32110448500 от 30.07.2021
- 9. Браузер Google Chrome Бесплатная лицензия https://www.google.com/intl/ru\_ALL/chrome/privacy/eula\_text.html
- 10. Software Ideas Modeler Бесплатная лицензия https://www.softwareideas.net/Download/797/Software-Ideas-Modeler-11-95--32-bit-Setup
- 11. MySQL Community Edition Бесплатная лицензия https://downloads.mysql.com/docs/licenses/mysqld-8.0-gpl-en.pdf
- 12. MySQL Workbench Community Edition Бесплатная лицензия https://downloads.mysql.com/docs/licenses/workbench-8.0-gpl-en.pdf

## **6. Материально-техническая база, необходимая для осуществления образовательного процесса по дисциплине**

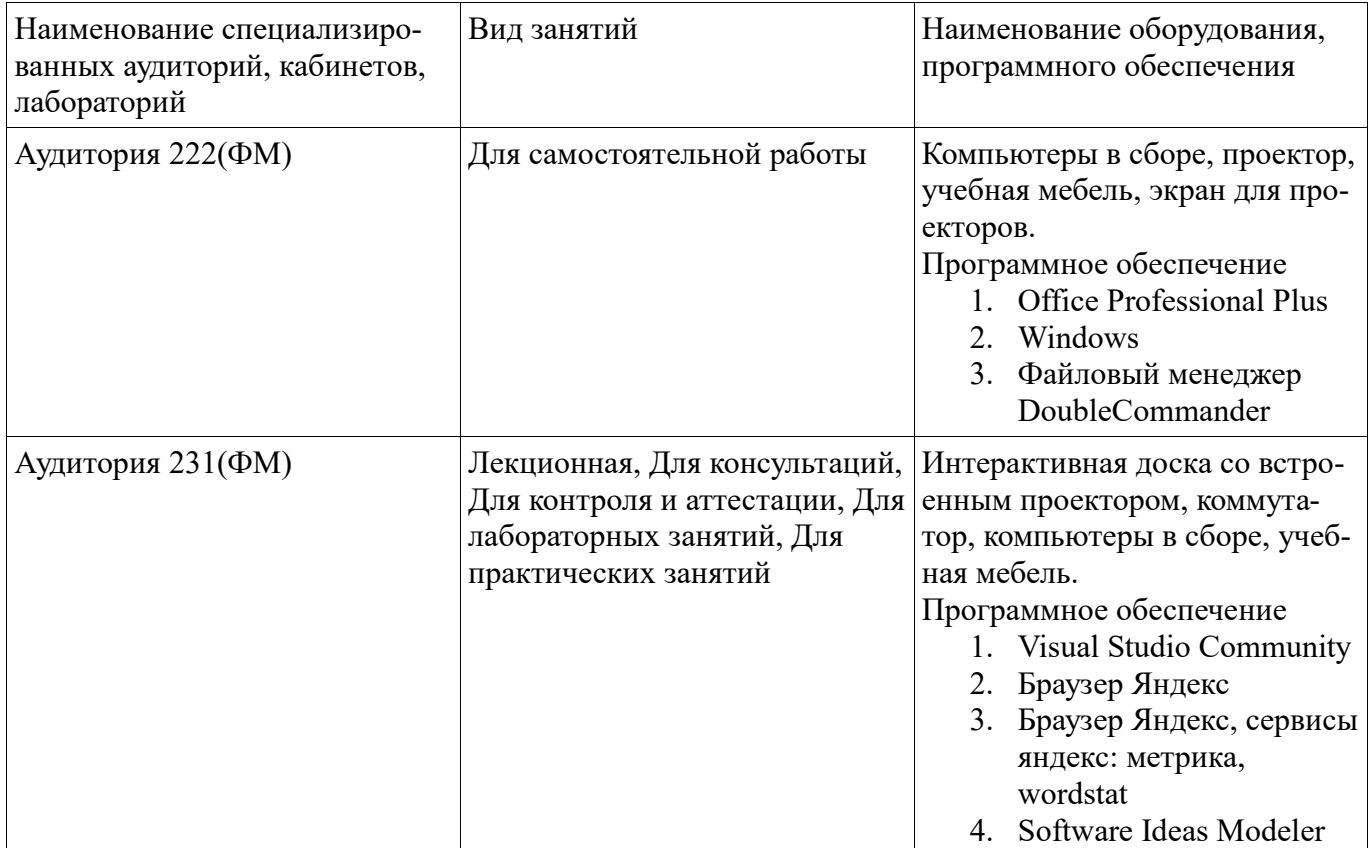

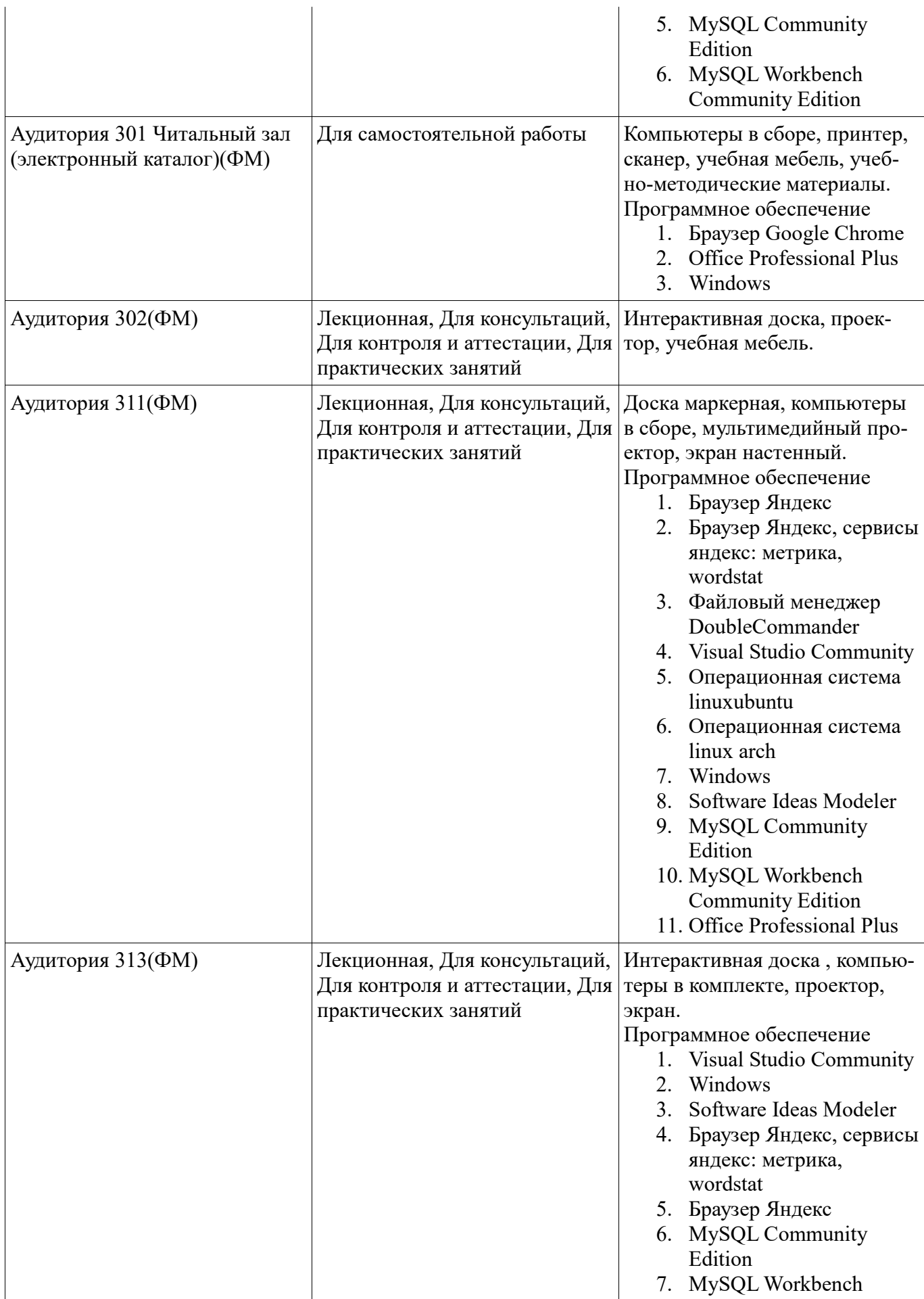

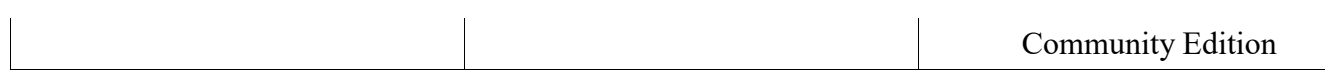